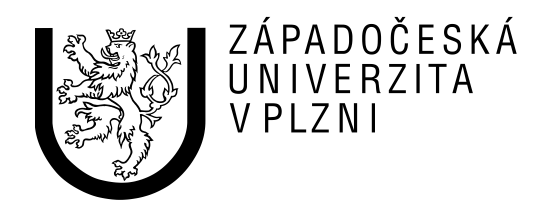

# Fakulta aplikovaných věd

Katedra informatiky a výpočetní techniky

Semestrální práce z předmětu

# **Formální jazyky a překladače**

Doplnění cyklu DO – WHILE do jazyka PL/0

Jméno a příjmení: Martin Sloup Osobní číslo: A08N0111P Obor: ININ/SWI E-mail: [msloup@students.zcu.cz](mailto:msloup@students.zcu.cz) Datum odevzdání: 6. ledna 2009

### **Zadání**

Do stávajícího překládače PL/0 doplňte cyklus "DO příkaz WHILE podmínka;".

Mezi klíčovými slovy **DO** a **WHILE** musí být právě jeden příkaz, má-li jich tam být více, musí být uzavřeny v bloku **begin - end**.

### **Analýza**

Stejně jako již implementovaný cyklus s podmínkou na začátku, tedy **WHILE-DO** cyklus, i **DO-WHILE** cyklus s podmínkou na konci bude součástí bloku **statment** jazyka PL/0. Do bloku statment u syntaktického analyzátoru jazyka PL/0 doplníme následující větev:

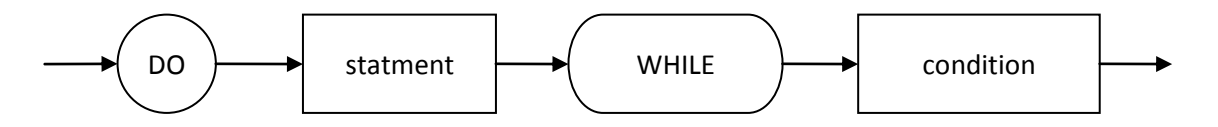

Cyklus DO-WHILE není prakticky nutné popisovat. Obecně, pokud je pravdivá podmínka (blok condition) na konci cyklu, dojde ke skoku na začátek cyklu.

## **Řešení**

Řešení implementace DO-WHILE cyklu s podmínkou na konci je obdobné jako u WHILE-DO cyklu, teda cyklu s podmínkou na začátku. V DO-WHILE cyklu je pouze potřeba znát adresu začátku smyčky. Je to také adresa, kde začíná kód uvedený v bloku statment uvnitř cyklu. A také je nutné znát adresu příkazu, který následuje za cyklem. Nejlépe to vysvětlí následující pseudokód s návěštími:

ZACATEK: *kód bloku statment* - kód uvnitř cyklu *kód bloku condition* - podmínka cyklu JPC 0 KONEC - není-li podmínka pravdivá, pak se skočí na konec JMP 0 ZACATEK - jinak se skočí na začátek cyklu KONEC:

### **Implementace**

Jako cílový jazyk implementace mého řešení cyklu DO-WHILE jsem si při zadávání semestrální práce vybral programovací jazyk PHP. U implementace DO-WHILE cyklu jsem se inspiroval již implementovaným cyklem WHILE-DO. Znovupoužil jsem terminální symboly DO a WHILE tohoto cyklu. Při dopisování kódu překládače jsem použil kostru z kapitoly Analýza a napsal zdrojový kód, který generuje cílový kód představený v kapitole Řešení.

V mém řešení se používají dva skoky, u kterých je nutné dopředu znát adresu cílového skoku. U prvního skoku na začátek cyklu to není problém. Stačí si na začátku cyklu zapamatovat adresu, kde začíná statment blok. U druhého skoku, kdy se skáče na instrukci nacházející se za koncem cyklu, je to trochu problém. I když i to není problém, je to totiž adresa instrukce toho skoku plus dvě instrukce. Každopádně obecně správným řešením je zapamatovat si pozici instrukce skoku a při konci bloku cyklu stačí přistoupit k zpět k instrukci skoku a zapsat aktuální adresu instrukce (adresa instrukce následovaná za cyklem).

Zdrojový kód cyklu DO-WHILE překládače jazyka PL/0 byl napsán do metody statment za kód cyklu WHILE-DO. Níže se nachází výsledný zdrojový kód:

```
} elseif ($sym == Kdosym) { // začíná cyklus DO-WHILE
     x_do_begin = $cx; \frac{d}{dx} // uložíme si pozici pro skok na začátek cyklu<br>getsym(); \frac{d}{dx} // přečteme následující symbol
     getsym();<br>
\frac{1}{2} přečteme následující symbol<br>
\frac{1}{2} přečteme následující symbol<br>
// vynulovaní pomocné proměnné
     $pom = nuluj(); // vynulovaní pomocné proměnné
     sjednot($pom, $fsys);<br>$pom[Ksemicolon] = 1; // nastavíme, že se má statment ukončit po
                                              h// nastavíme, že se má statment ukončit po nalezeni středníku<br>// zavoláme blok statment
     statement({\text{spom}}, {\text{stx}}, {\text{slev}});if ($sym == Ksemicolon) getsym(); // skončilo-li to na středník, přečteme další znak
                                               // jinak vyhodíme chybu o nesprávném symbolu příkazu
     if ($sym == Kwhilesym) getsym(); // je-li symbol WHILE, pokračujeme dál
                                               // jinak vyhodíme chybu o nenalezeném symbolu WHILE
                                               // nyní zpracujeme blok condition
     $pom = nuluj(); // vynulovaní pomocné proměnné
     sjednot($pom, $fsys);<br>
\frac{1}{2} sjednocení obsahu proměnné $pom s $fsys<br>
$pom[Ksemicolon] = 1;<br>
// nastavíme, že se má condition ukončit po
     $pom[Ksemicolon] = 1; // nastavíme, že se má condition ukončit po nalezeni středníku condition($pom, $tx, $lev); // zavoláme blok condition
     condition($pom,$tx,$lev); // zavoláme blok condition<br>$cx_jpc = $cx; // uložíme si pozici instr
     $cx_jpc = $cx; // uložíme si pozici instrukce JPC pro pozdější použití
     gen(Kjpc,0,0); // pokud výsledek 0, přeskočíme následující instrukci<br>gen(Kjmp,0,$cx_do_begin); // pokud výsledek 1, skočíme na začátek cyklu
     gen(Kjmp,0,$cx_do_begin); // pokud výsledek 1, skočíme na začátek cyklu
     $code[$cx_jpc]->a = $cx; // nastavíme do JPC adresu následující instrukce
} // Konec přidání cyklu DO-WHILE
```
Kromě tohoto kódu bylo nutné doplnit množinu počátečních symbolů příkazů o symbol DO, tedy:

\$statbegsys[Kdosym] = 1;

A také přidat chybovou hlášku, pokud nebyl nalezen očekávaný symbol WHILE:

```
function error($n) {
    ...
          case 33 : echo 'ocekavano "while"';
           break;
     ...
}
```
### **Příklady ukázkového kódu v jazyce PL/0**

### **Příklad 1**

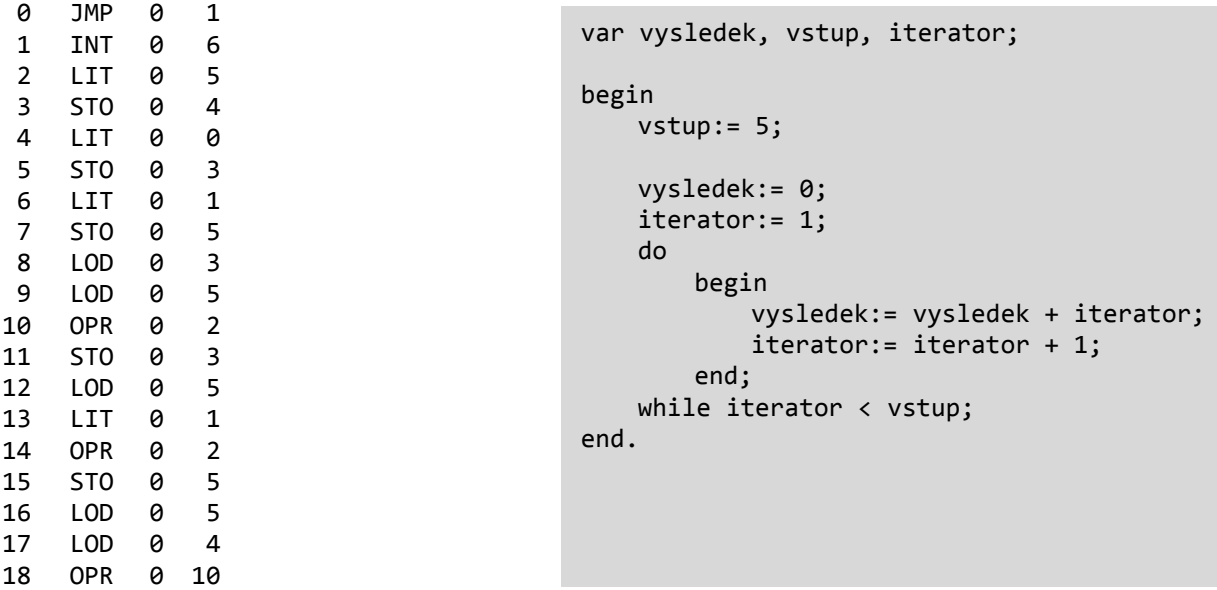

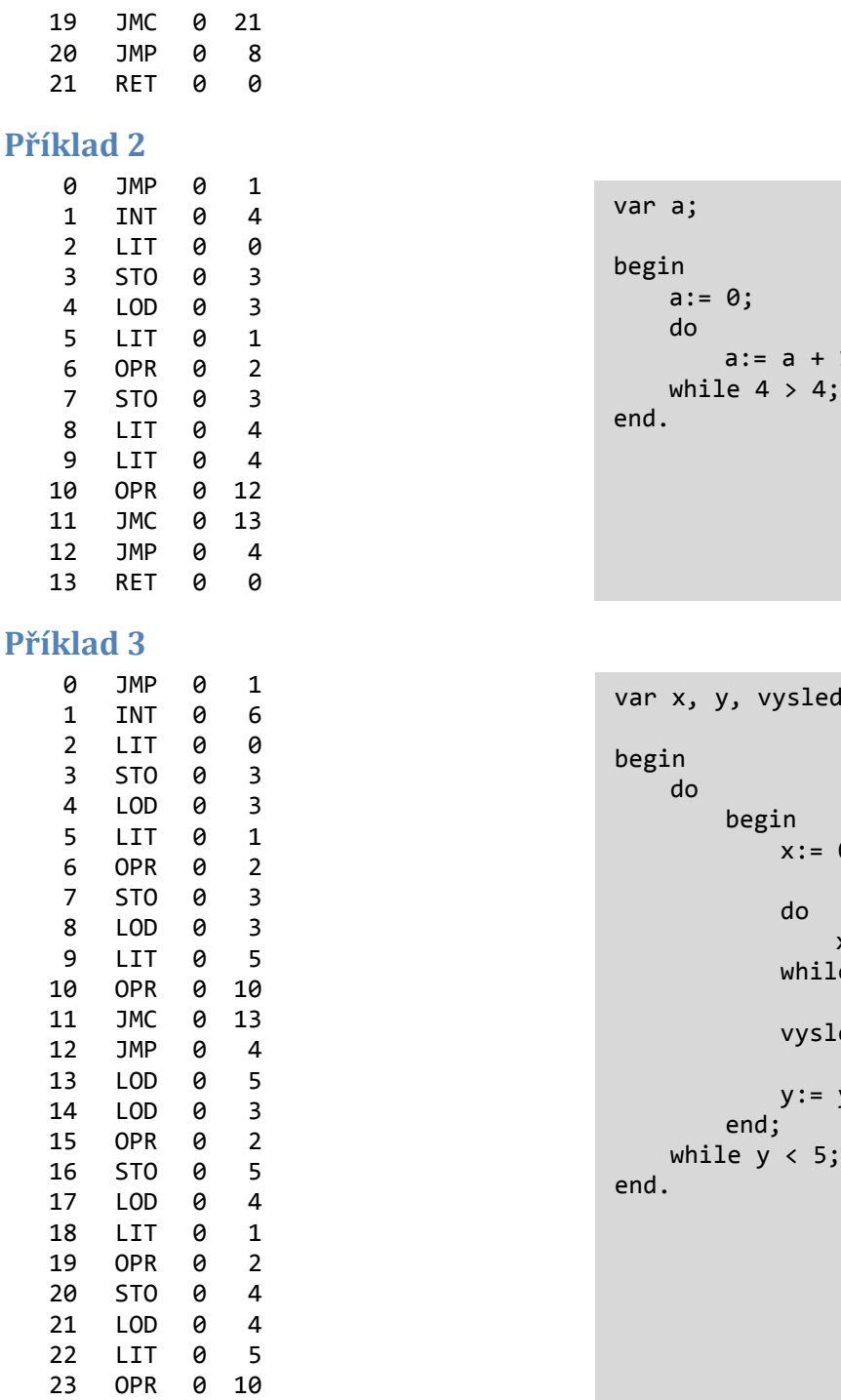

# y, vysledek;

 $a := a + 1;$ 

```
begin
     x := 0;do
         x := x + 1;while x < 5;
     vysledek:= vysledek + x;
     y := y + 1;end;
ile y < 5;
```
### **Závěr**

 JMC 0 26 JMP 0 2 RET 0 0

Dle zadání jsem do překládače jazyka PL/0 implementoval podporu pro cyklus DO-WHILE. Při návrhu a implementaci DO-WHILE cyklu jsem se inspiroval jeho bratříčkem, cyklem WHILE-DO. Při implementaci řešení mi chvíli trvalo, než jsem prozkoumal, jak je celý překládač poskládán dohromady. K čistotě kódu překladače PL/0 napsaném v jazyce PHP nemám moc výhrad. Pouze by bylo vhodné se držet jednotného formátování. Do semestrální práce jsem přidal pár příkladů ukazující použití DO-WHILE cyklu včetně ukázek zanoření.